**X TechSmith** Camtasia

Version 3 (Mac): Praktische Kurztasten

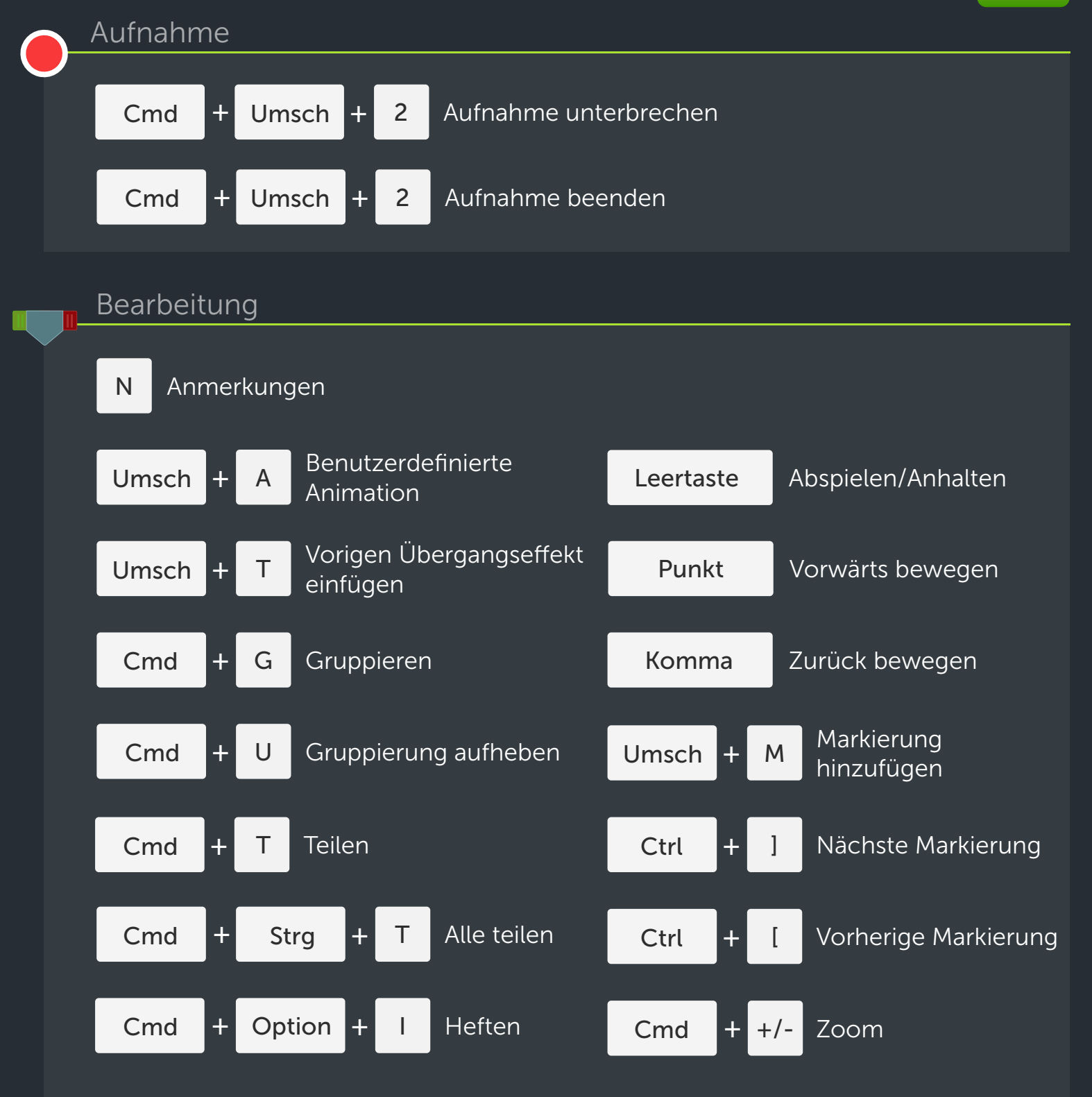

Die Umschalttaste ist eine vielseitige Taste, die bestimmte Bearbeitungsfunktionen ändert. Beispiele: 1. Halten Sie die Umschalttaste gedrückt, um mehrere Medien auszuwählen.

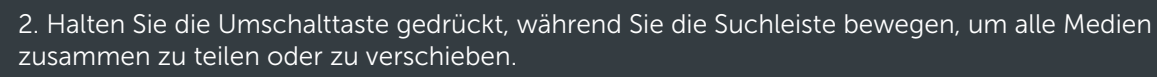

Umsch